## **Redmine - Defect #6957**

# **Redmine doesn't work with RubyEE + Passenger 3.0.0 + Rails 3.0.3**

2010-11-22 16:00 - Radek Antoniuk

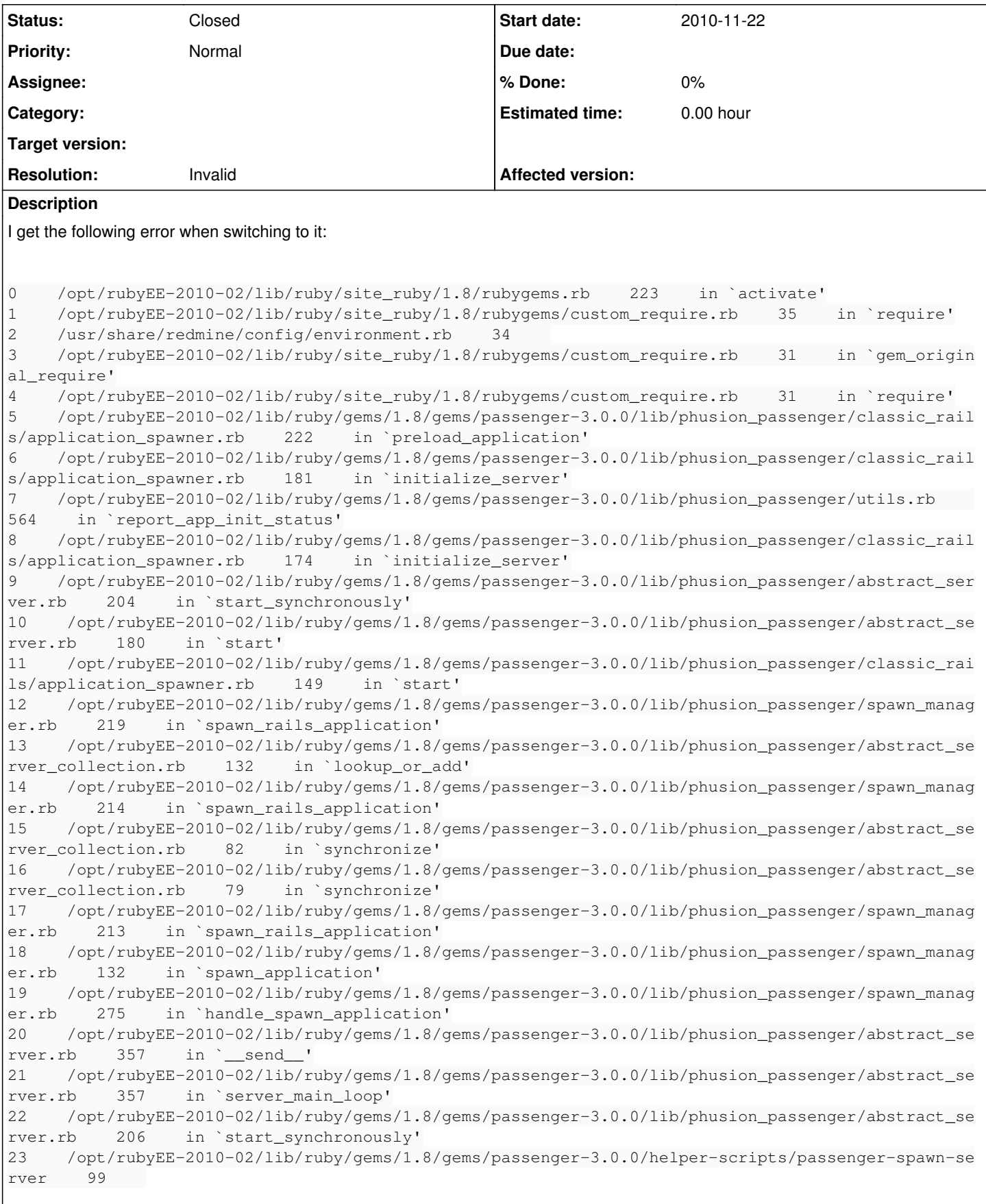

```
gems and ruby version:
```

```
root@warden:~# ruby -v
ruby 1.8.7 (2010-04-19 patchlevel 253) [x86_64-linux], MBARI 0x6770, Ruby Enterprise Edition 2010.
02
root@warden:~# gem list
*** LOCAL GEMS ***
abstract (1.0.0)
actionmailer (3.0.3)
actionpack (3.0.3)
activemodel (3.0.3)
activerecord (3.0.3)
activeresource (3.0.3)
activesupport (3.0.3)
arel (2.0.4)
builder (2.1.2)
bundler (1.0.7)
daemon_controller (0.2.5)
erubis (2.6.6)
fastthread (1.0.7)
file-tail (1.0.5)
i18n (0.4.2)
mail (2.2.10)
mime-types (1.16)
mysql (2.8.1)
passenger (3.0.0)
pg (0.9.0)
polyglot (0.3.1)
rack (1.2.1)
rack-mount (0.6.13)
rack-test (0.5.6)
rails (3.0.3)
railties (3.0.3)
rake (0.8.7)
spruz (0.2.2)
sqlite3-ruby (1.3.2)
thor (0.14.6)
treetop (1.4.9)
tzinfo (0.3.23)
```
### **History**

#### **#1 - 2010-11-22 16:21 - Felix Schäfer**

- *Status changed from New to Closed*
- *Resolution set to Invalid*

Current redmine stable is rails 2.3.5 only.

#### **#2 - 2010-11-22 17:04 - Radek Antoniuk**

#### Thanks for that.

Any idea how to get it work in a multi-rails environment? Apart from setting up a separate environment with ruby for that? I've installed appropriate gems but nothing changed:

```
abstract (1.0.0)actionmailer (3.0.3, 2.3.5)
actionpack (3.0.3, 2.3.5)
activemodel (3.0.3)
activerecord (3.0.3, 2.3.5)
activeresource (3.0.3, 2.3.5)
activesupport (3.0.3, 2.3.5)
arel (2.0.4)
builder (2.1.2)
bundler (1.0.7)
daemon_controller (0.2.5)
erubis (2.6.6)
fastthread (1.0.7)
```
file-tail (1.0.5) i18n (0.4.2) mail (2.2.10) mime-types (1.16) mysql (2.8.1) passenger (3.0.0)  $pg(0.9.0)$ polyglot (0.3.1) rack (1.2.1, 1.0.1) rack-mount (0.6.13) rack-test (0.5.6) rails (3.0.3, 2.3.5) railties (3.0.3) rake (0.8.7) spruz (0.2.2) sqlite3-ruby (1.3.2) thor (0.14.6) treetop (1.4.9) tzinfo (0.3.23)

#### **#3 - 2010-11-22 17:14 - Felix Schäfer**

Passenger should run the correct rails version if present IIRC, but look it up in the passenger documentation to make sure. Another solution would be to serve redmine through something else than passenger altogether and reverse proxy it through your web server,

#### **#4 - 2010-11-22 17:20 - Radek Antoniuk**

They say it should:

[http://www.modrails.com/documentation/Users%20guide%20Apache.html#\\_installing\\_multiple\\_ruby\\_on\\_rails\\_versions](http://www.modrails.com/documentation/Users%20guide%20Apache.html#_installing_multiple_ruby_on_rails_versions)

Maybe I should post a bug to passenger instead ;-)

I posted to RubyEE GGroup, we will see, I will inform you here if I learn sth new about that issue. Thx.